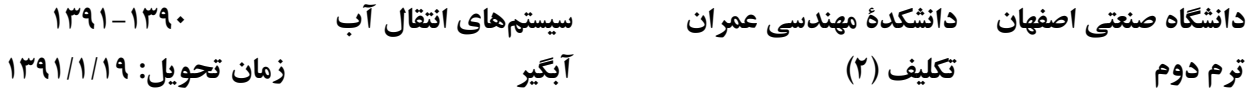

تصاویر مربوط به یک آبگیر سنتی را در روی رودخانهای (توسط نرمٖافزار GoogleEarth، نرمٖافزارهای مشابه، سایت  $\cdot$ سازمانهای مربوطه، نقشه، بازدید، ….) بهدست آورید. در مورد صحت عملکرد و سازههای موجود در این آبگیر اظهارنظر کنید. درصورتی که طرح موجود مناسب نیست، جزییات طرح پیشنهادی را تهیه کنید.

> آب از زیـر دریچـهی کشویـی، مطابـق شـکل روبـهرو، با عمق  $\cdot$ ٢ ثابت آب  $m \rightarrow \gamma$  میگذرد. دریچه در مقطع مستطیلی با عرض  $m$  ۳ قرار دارد. منحنـی تغییـرات  $Q$  = $f$ را که در آن  $w$  ارتفاع بازشدگــی دریچه است، رسم کنیـد. جریـان در پاییندسـت، بهصورت آزاد است.

در شکل زیر برداشت آب برای کانال از رودخانهای به مقدار ۱۰  $m^{\texttt{v}}$  ۱۰ مورد نیاز است. مقادیر ارتفاع سطح آب (FSL) و  $\mathbf{r}$ ارتفاع کف رودخانه (EL) در شکل داده شده است. مقطع رودخانه بین مقاطع (۱) و (۲) نیز داده شده است و برداشت آب از مقطع (۲) صورت می گیرد. مقیاس شکل ۱:۵۰۰۰ و ضریب زبری رودخانه ۰/۰۳۳ است. مطلوبست: (**الف)** طراحی سرریز جانبی اگر تاج سرریز لبهتیز درنظر گرفته شود. (ب) طراحی آبگیر کف. محل مقطع بحرانی را در لبهی خندق فرض کرده و پروفیل سطح آب در خندق را محاسبه کنید.

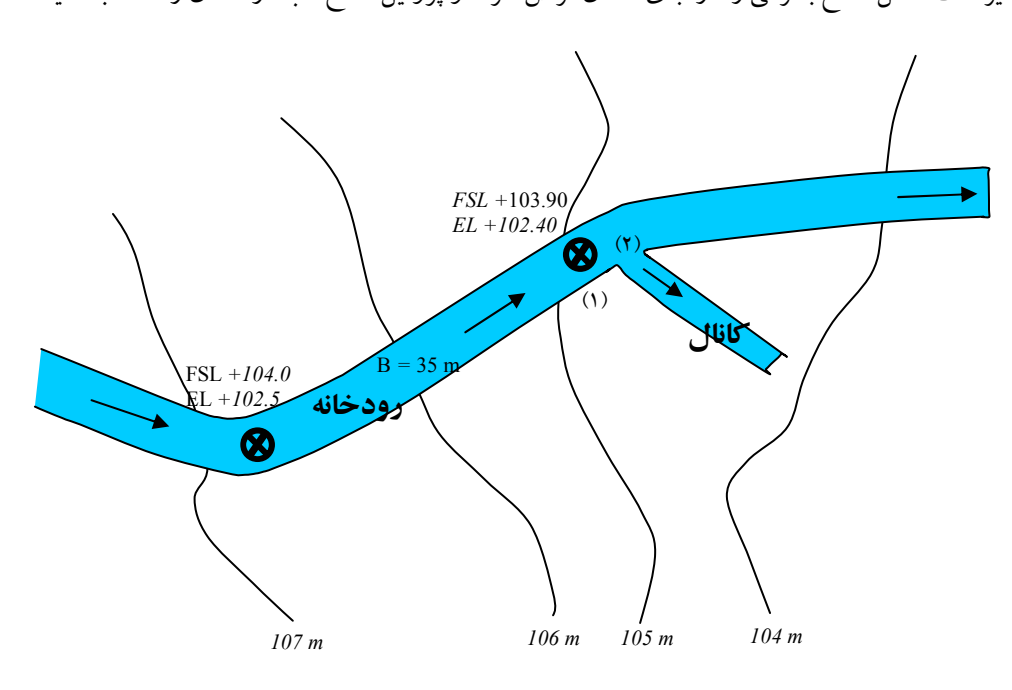

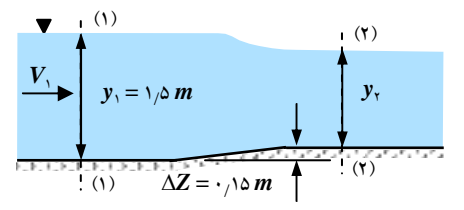